Документ подписан простой электронной подписью<br>Информация о взавяние: Ханты-Мансийского автономного округа-Югры "Сургутский государственный университет" Информация о владельце: ФИО: Косенок Сергей Михайлович Должность: ректор Дата подписания: 19.06.2024 07:22:53 Уникальный программный ключ: e3a68f3eaa1e62674b54f4998099d3d6bfdcf836

> УТВЕРЖДАЮ Проректор по УМР

\_\_\_\_\_\_\_\_\_\_\_\_\_\_Е.В. Коновалова

13 июня 2024г., протокол УМС №5

# **МОДУЛЬ ДИСЦИПЛИН ПРОФИЛЬНОЙ НАПРАВЛЕННОСТИ Основы WEB-программирования**

рабочая программа дисциплины (модуля)

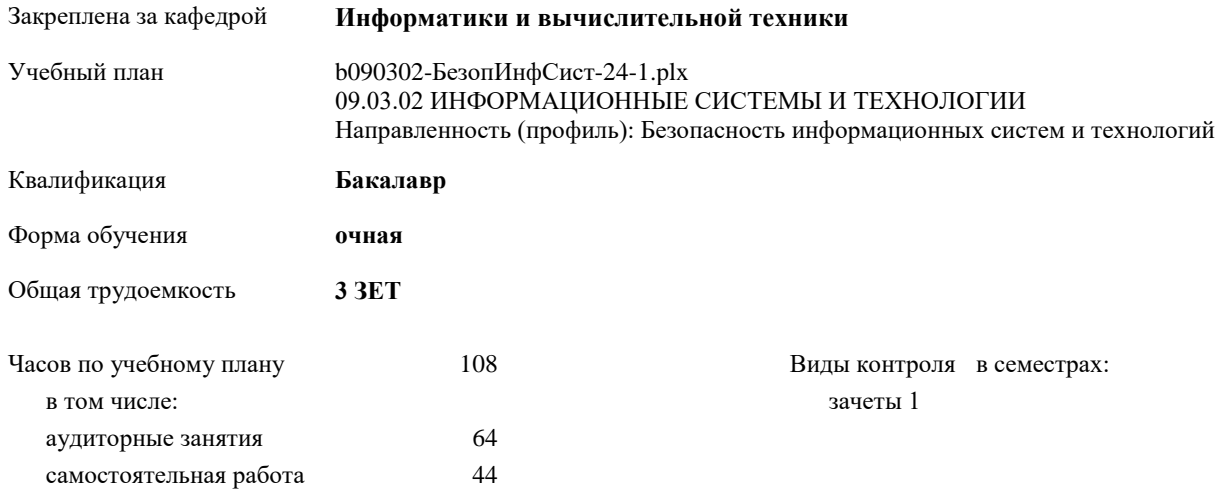

#### **Распределение часов дисциплины по семестрам**

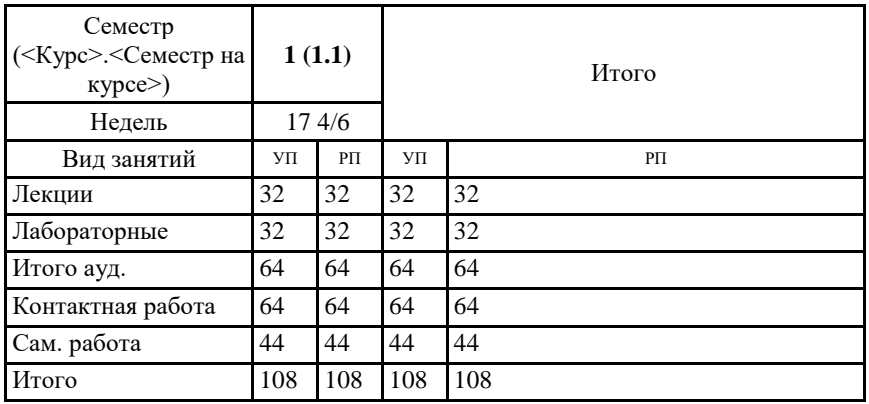

Программу составил(и): *ассистент, Кокорин М.А.*

Рабочая программа дисциплины **Основы WEB-программирования**

разработана в соответствии с ФГОС:

Федеральный государственный образовательный стандарт высшего образования - бакалавриат по направлению подготовки 09.03.02 Информационные системы и технологии (приказ Минобрнауки России от 19.09.2017 г. № 926)

составлена на основании учебного плана: 09.03.02 ИНФОРМАЦИОННЫЕ СИСТЕМЫ И ТЕХНОЛОГИИ Направленность (профиль): Безопасность информационных систем и технологий утвержденного учебно-методическим советом вуза от 13.06.2024 протокол № 5.

Рабочая программа одобрена на заседании кафедры **Информатики и вычислительной техники**

Зав. кафедрой к.ф.-м.н., доцент Лысенкова С.А.

## **1. ЦЕЛИ ОСВОЕНИЯ ДИСЦИПЛИНЫ**

1.1 Овладение технологией проектирования структуры web-сайта как информационной системы; овладение технологией создания web-сайта средствами программирования на стороне клиента и сервера; овладение технологией размещения, поддержки и сопровождения web-сайта на сервере.

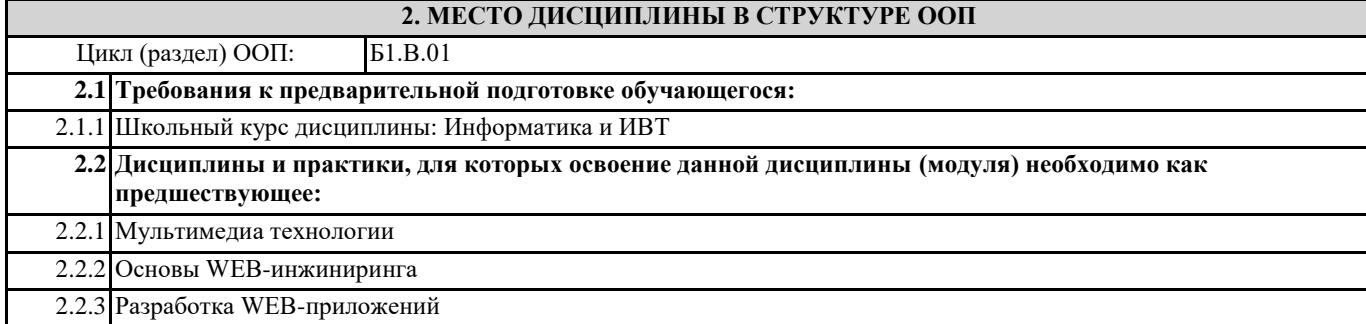

## **3. КОМПЕТЕНЦИИ ОБУЧАЮЩЕГОСЯ, ФОРМИРУЕМЫЕ В РЕЗУЛЬТАТЕ ОСВОЕНИЯ ДИСЦИПЛИНЫ (МОДУЛЯ)**

**ПК-14.1: Демонстрирует знания инструментариев и методологий логического и функционального создания комплекса программ**

**ПК-14.2: Применяет на практике методы создания комплекса программ на логическом и функциональном уровнях**

**ПК-14.3: Создает комплекс программ на логическом и функциональном уровнях**

#### **В результате освоения дисциплины обучающийся должен**

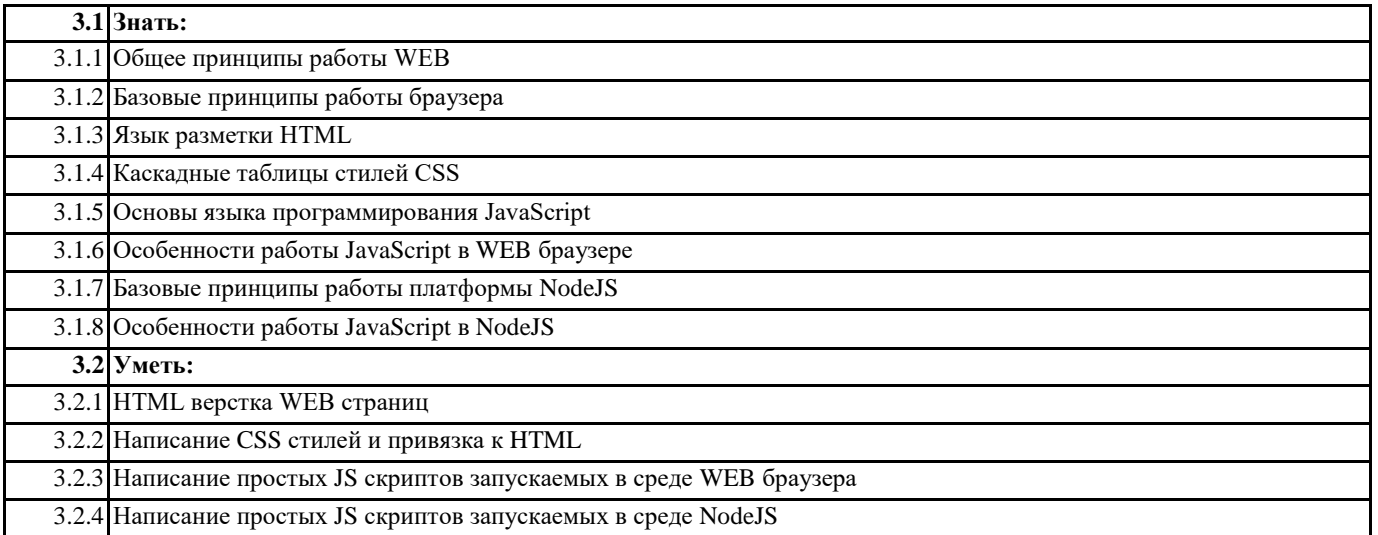

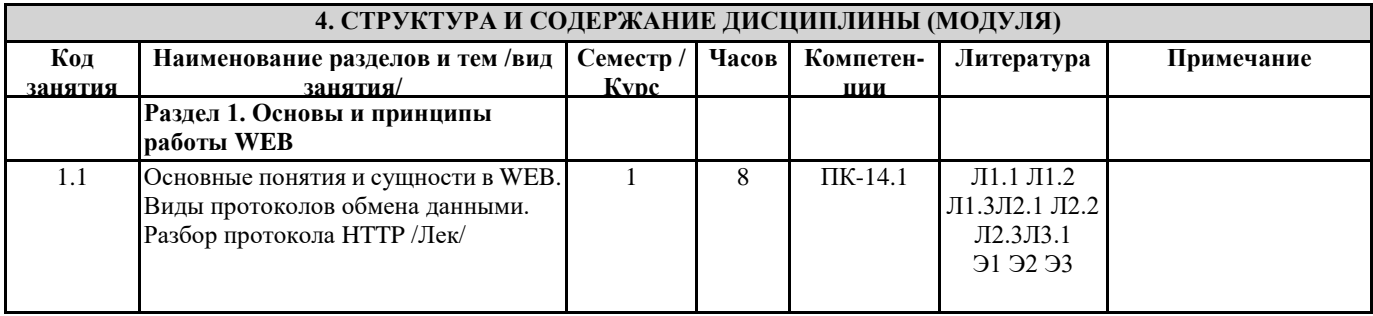

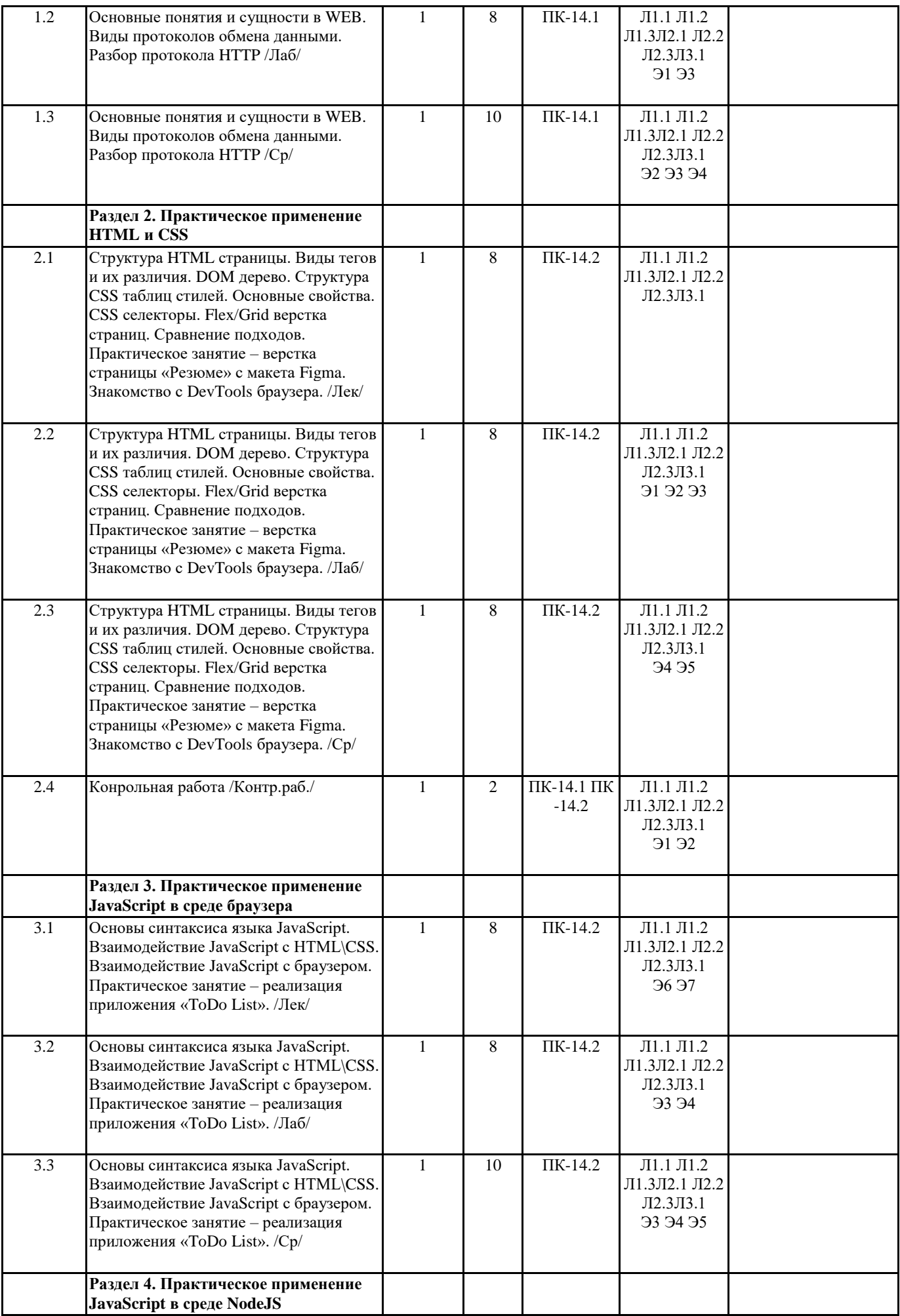

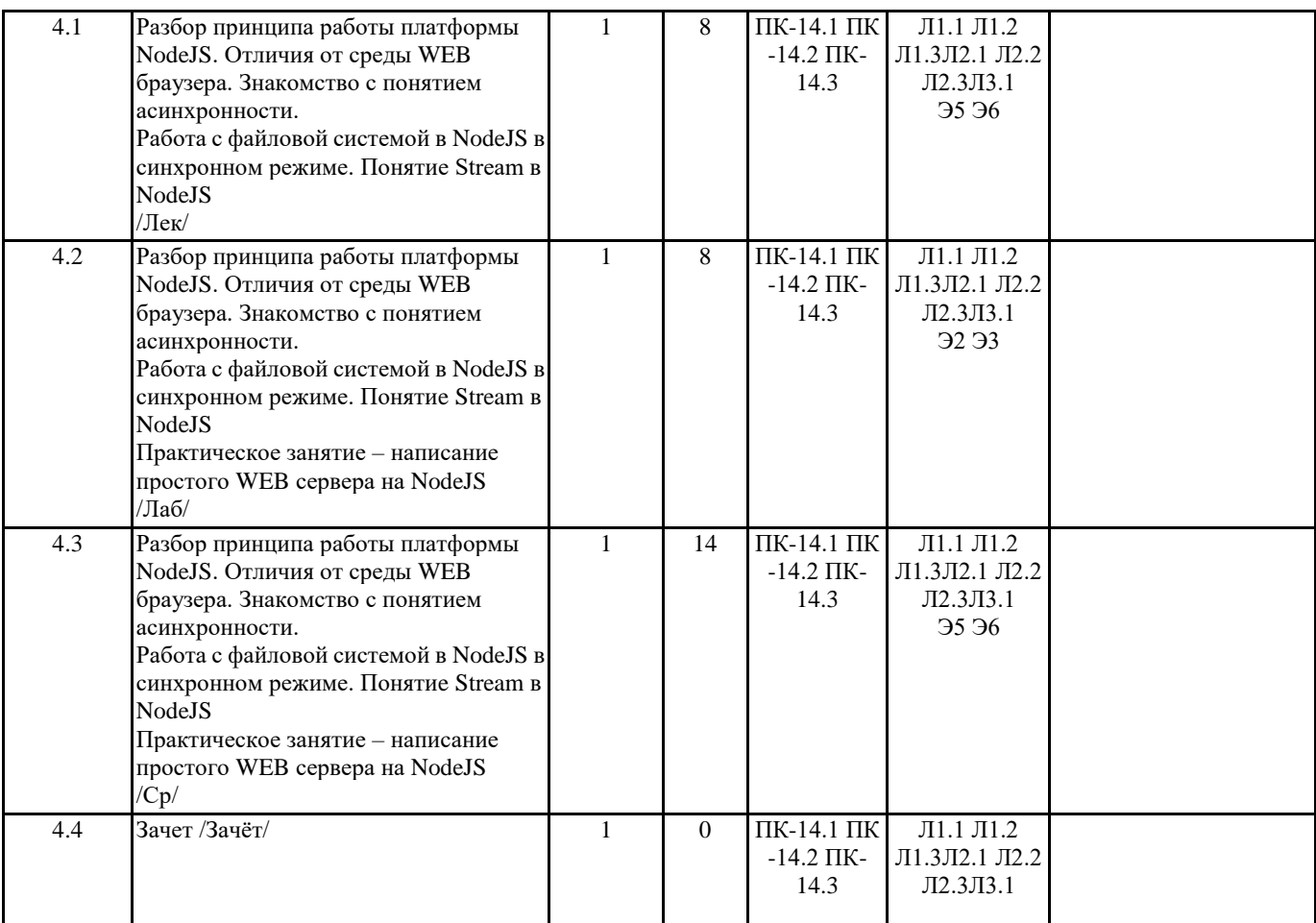

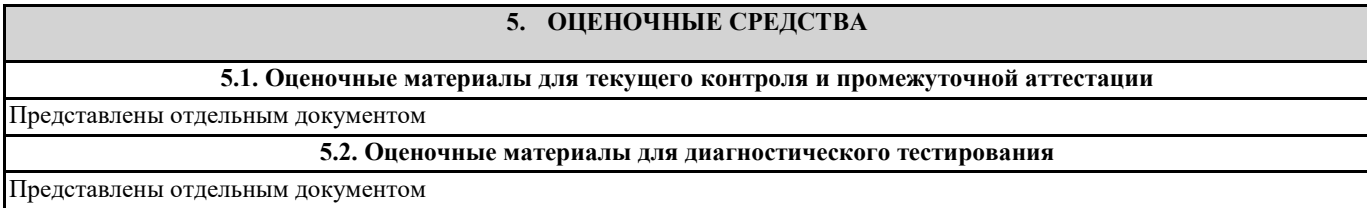

# **6. УЧЕБНО-МЕТОДИЧЕСКОЕ И ИНФОРМАЦИОННОЕ ОБЕСПЕЧЕНИЕ ДИСЦИПЛИНЫ (МОДУЛЯ)**

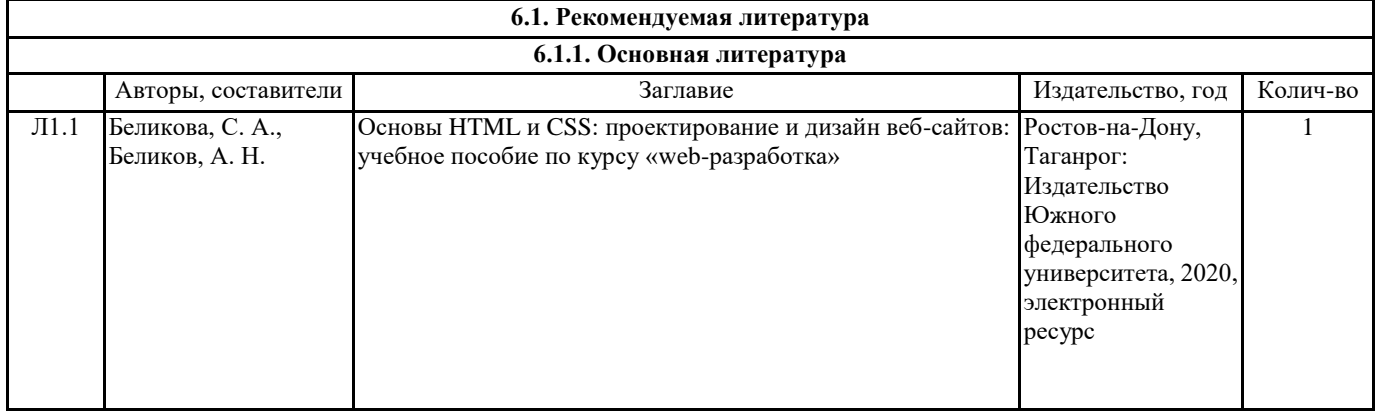

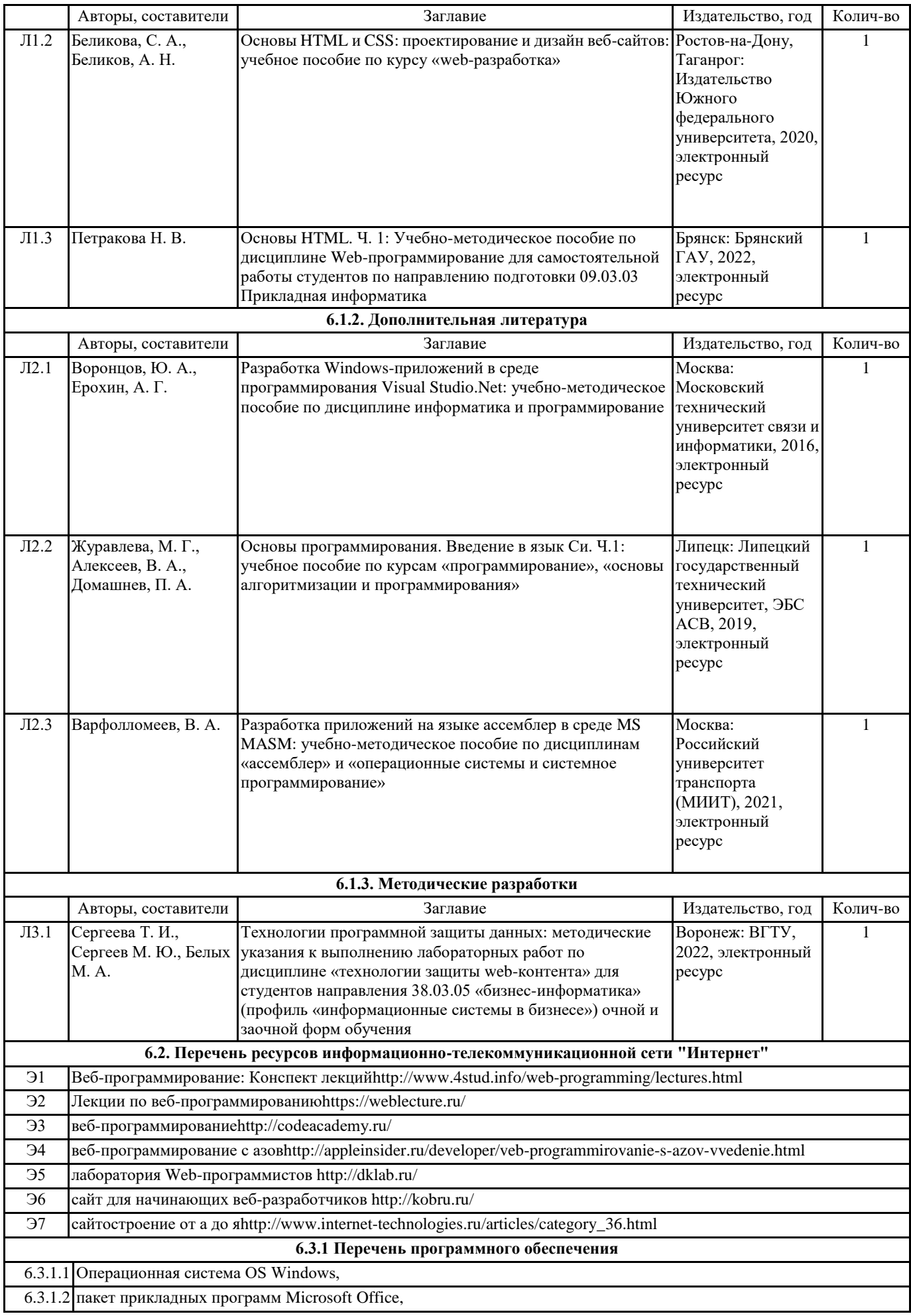

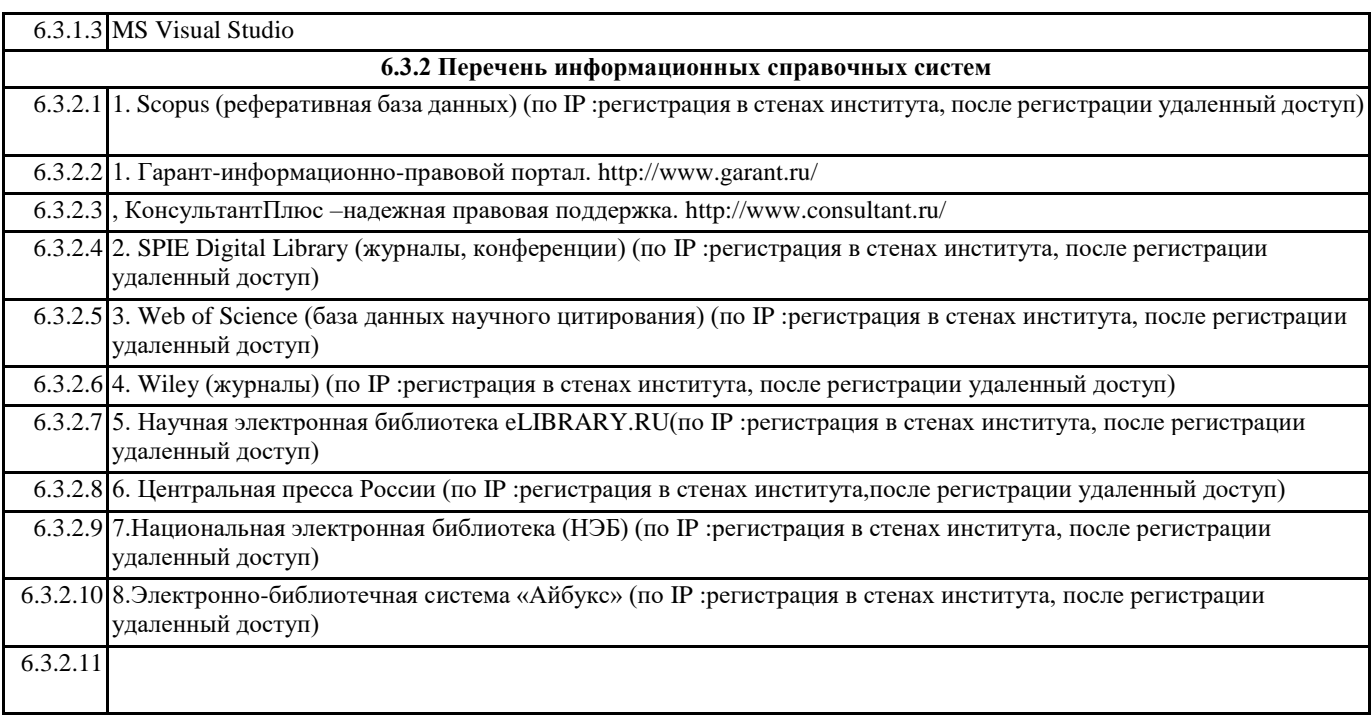

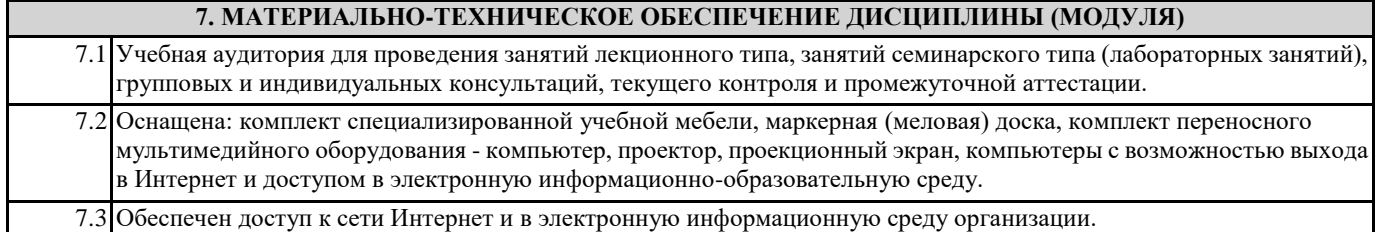